## **Generating Reports**

#### To generate a report automatically:

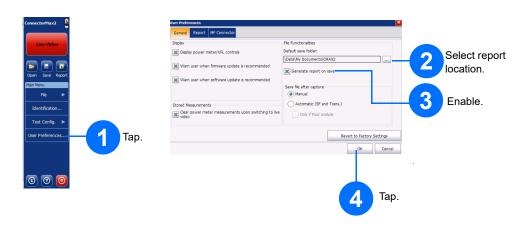

#### To generate a report manually:

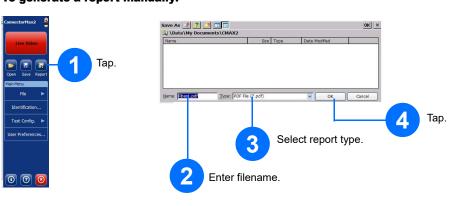

# **Saving and Opening Files**

#### To save a file:

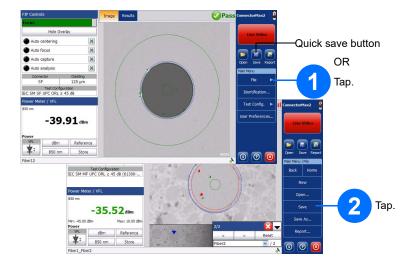

#### To open a file:

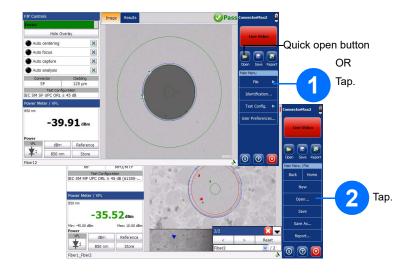

© 2022 EXFO Inc. All rights reserved. Printed in Canada (2022-06) Version: 3.1.0.1

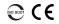

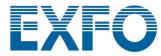

#### **Quick Reference Guide**

## FIP-400B and ConnectorMax2 Fiber Inspection Probe

The FIP-400B Fiber Inspection Probe is a portable video microscope used to inspect fiber-optic terminations. Using ConnectorMax2, the dedicated software, you can view the fiber directly, or capture and analyze the results.

**Note:** The display may be slightly different depending on the platform or computer on which you are using ConnectorMax2.

### **Changing Probe Tips**

You can use different probe tips depending on the type of connector you are testing.

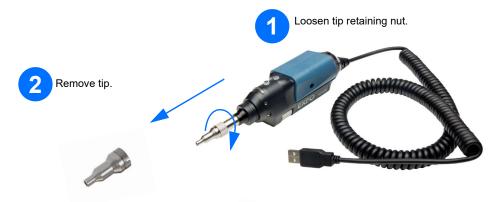

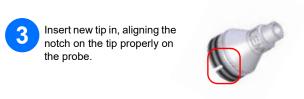

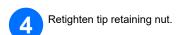

For more information, refer to the user guide.

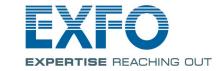

# **Inspecting Fiber Connectors**

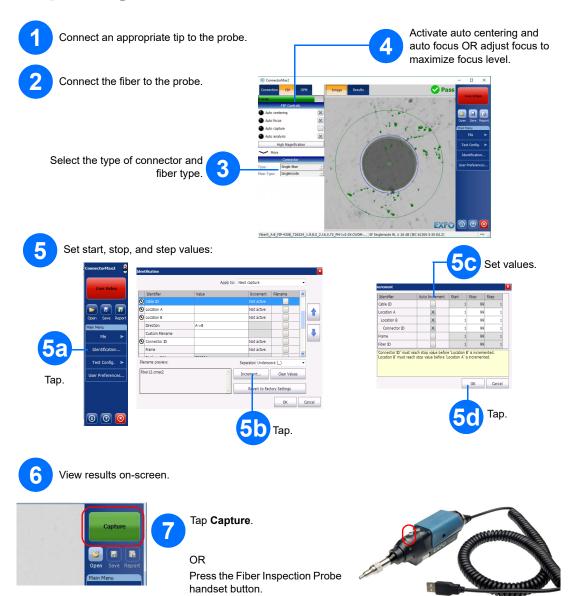

## **Inspecting Patch Panels and Patchcords**

With the FIP-400B, you can inspect a patch panel and a patchcord using the same tip.

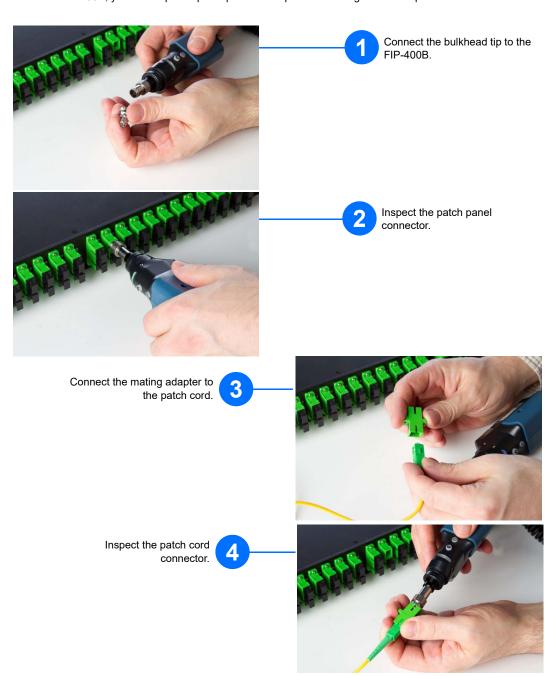

## **Analyzing Connectors**

With the capture analysis option (FIP-420B and FIP-430B), you can perform automated pass/fail analyses according to the criteria you have set.

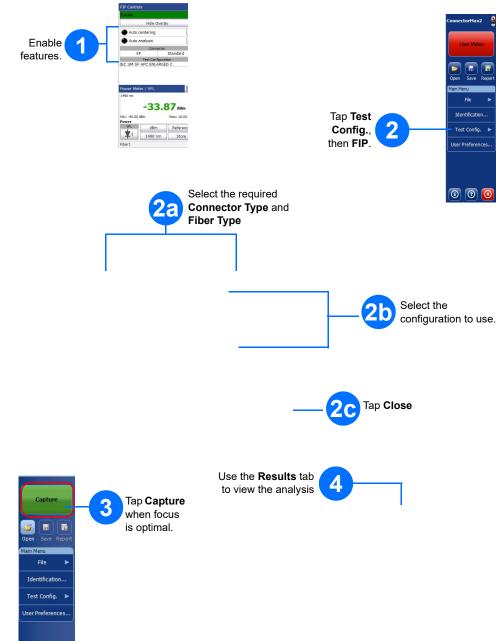